# **Ficha Técnica**

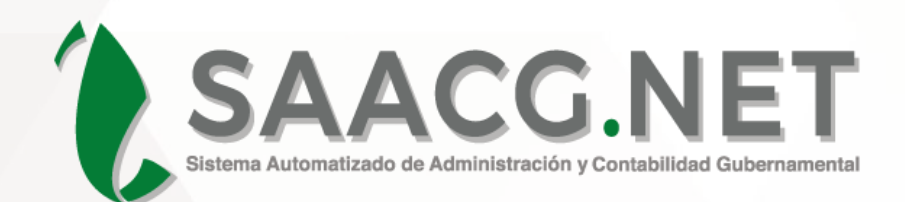

## 2019

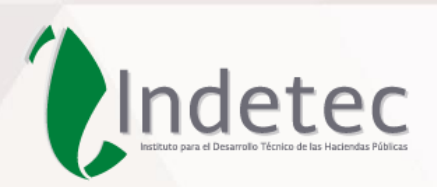

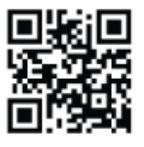

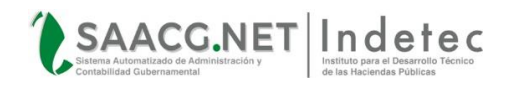

#### **DESCRIPCIÓN DEL DOCUMENTO**

<span id="page-1-0"></span>El presente documento describe de manera general los componentes normativos que son atendidos desde el Sistema Automatizado de Administración y Contabilidad Gubernamental SAACG.NET, así como el desglose de módulos o apartados funcionales, las características y requerimientos técnicos y las consideraciones generales para la capacitación, el proceso de implementación y funcionamiento del Sistema.

### Contenido

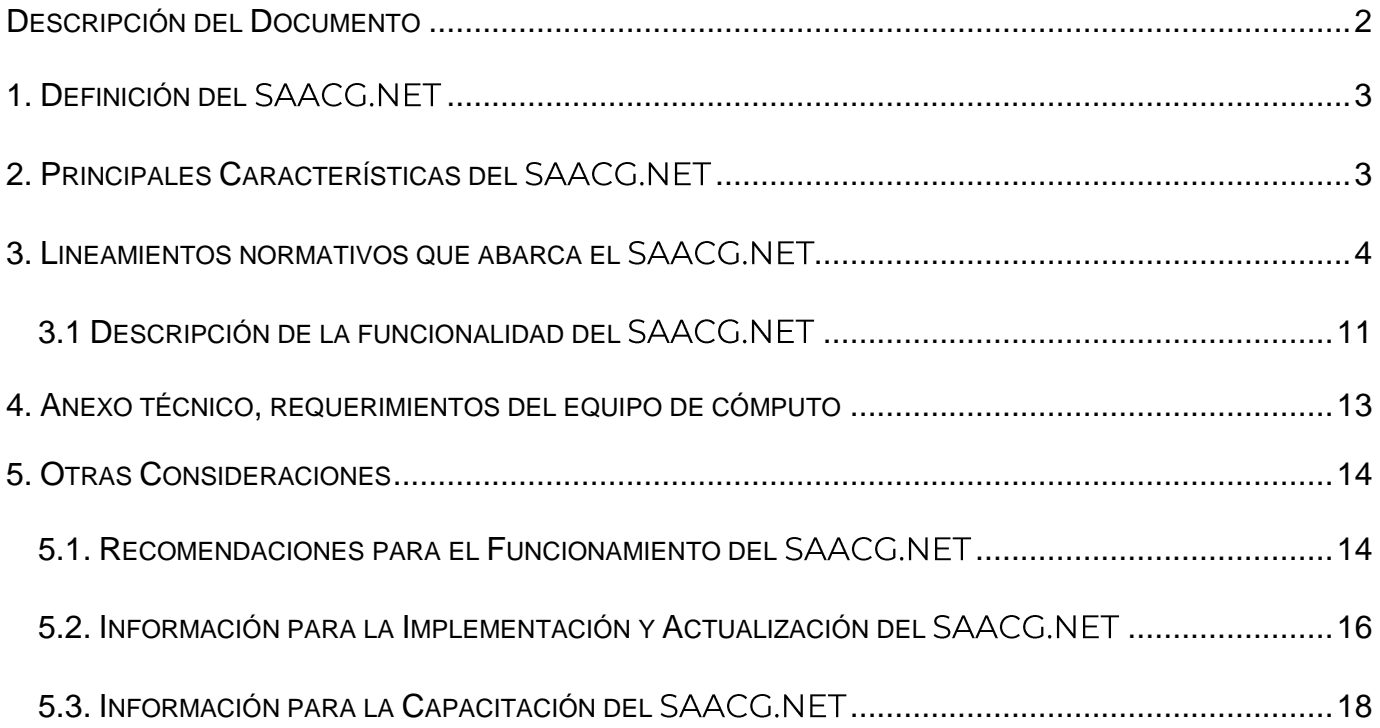

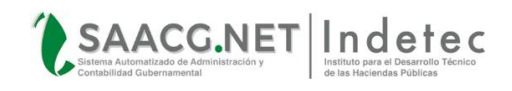

#### **1. DEFINICIÓN DEL SAACG.NET**

<span id="page-2-0"></span>El Sistema Automatizado de Administración y Contabilidad Gubernamental SAACG.NET es una herramienta informática de contabilidad armonizada desarrollada por INDETEC, dirigida a los Entes Públicos pequeños, para facilitar e integrar sus operaciones presupuestales automáticamente ligando a la contabilidad, incorporando un enfoque de gestión.

El SAACG.NET está dirigido a Municipios, Organismos Públicos Descentralizados Estatales, Organismos Públicos Descentralizados Municipales, Poderes u Organismos Autónomos que requieran de una herramienta para llevar a cabo la contabilidad gubernamental armonizada.

#### **2. PRINCIPALES CARACTERÍSTICAS DEL**

- <span id="page-2-1"></span> Atiende la normatividad emitida por el Consejo Nacional de Armonización Contable (CONAC)
- $\checkmark$  Integra en el proceso administrativo los momentos contables del ingreso y del egreso con un enfoque de gestión.
- $\checkmark$  Integra un control presupuestario con los clasificadores vigentes.
- $\checkmark$  Posee un control de seguridad de acceso con usuarios, permisos y perfiles.
- $\checkmark$  Configurable en red para múltiples usuarios en operación simultánea.
- $\checkmark$  Instalación por rangos de usuarios.
- Estados Financieros de la Ley General de Contabilidad Gubernamental (LGCG), Ley de Disciplina Financiera de las Entidades Federativas y los Municipios (LDFEyM) y Ley General de Transparencia y Acceso a la Información Pública (LGTAIP).
- $\checkmark$  Mejoras por actualizaciones de la normatividad incluidas dentro de la actualización anual.
- Otros informes útiles para la operación (Balanza de comprobación, Auxiliares, portal Cuenta Pública de la Asociación Nacional de Organismos de Fiscalización. Superior y Control Gubernamental, A.C. (ASOFIS), del Sistema de Evaluaciones de la Armonización Contable (SEvAC), de la Declaración Informativa de Operaciones con Terceros (DIOT), entre otros).
- $\checkmark$  Incorpora nuevas funcionalidades de valor agregado de manera permanente.

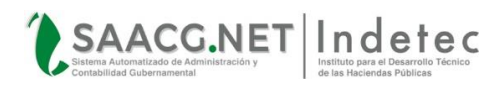

#### **3.** LINEAMIENTOS NORMATIVOS QUE ABARCA EL **SAACG.NET**

<span id="page-3-0"></span>En la presente sección se enlista un comparativo entre la funcionalidad con la que actualmente cuenta el SAACG.NET y los Lineamientos de "*Funcionalidad indispensable que deben cubrir los aplicativos según la Ley General de Contabilidad Gubernamental*", emitido por el CONAC y publicado en el Diario Oficial de la Federación el 13 de diciembre del 2011, dentro del documento "*Acuerdo por el que se emiten los Lineamientos dirigidos a asegurar que el Sistema de Contabilidad Gubernamental facilite el registro u control de los Inventarios de los Bienes Muebles e Inmuebles de los Entes Públicos".*

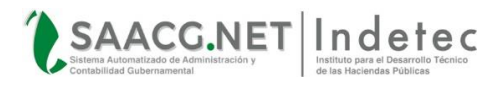

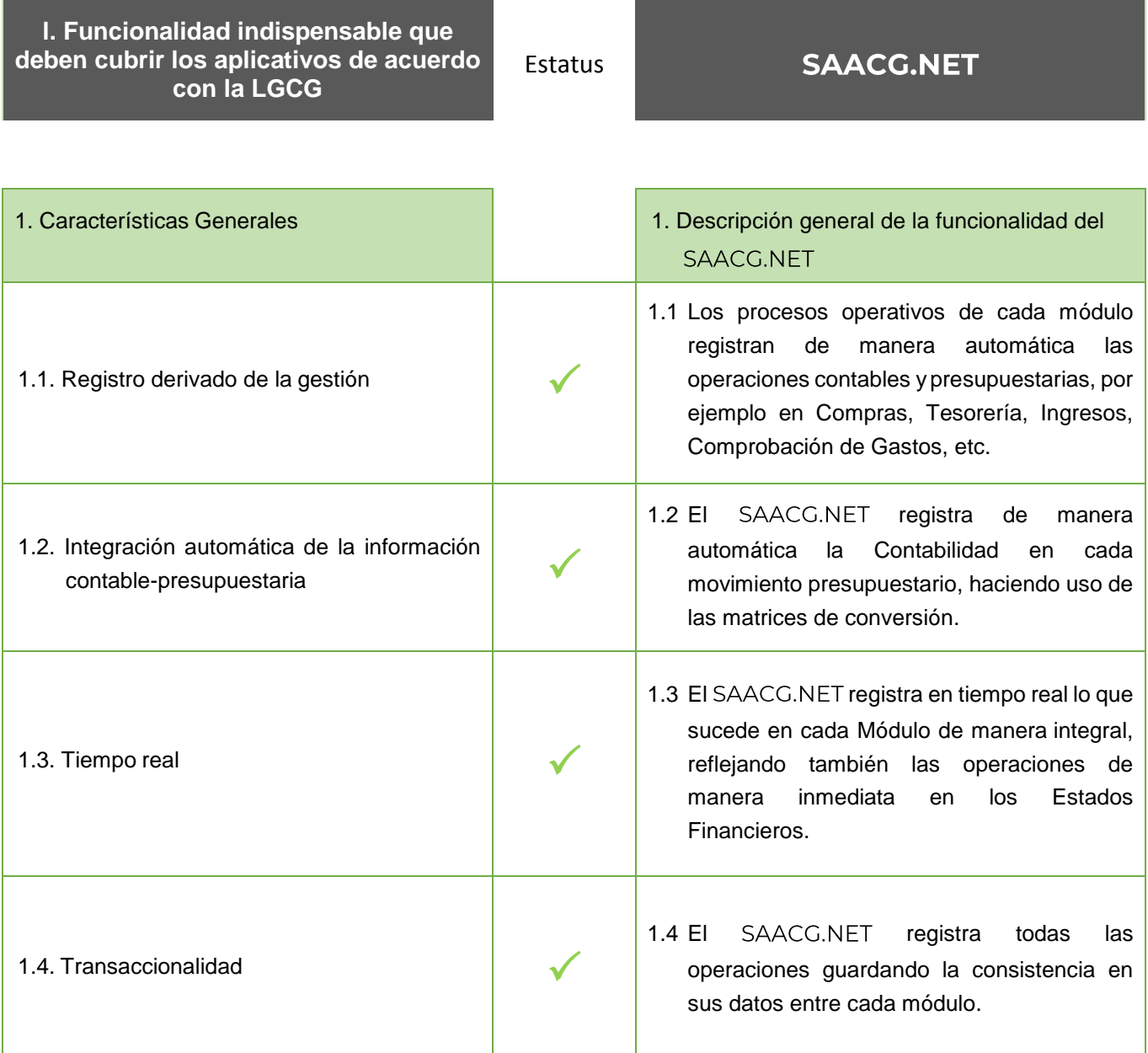

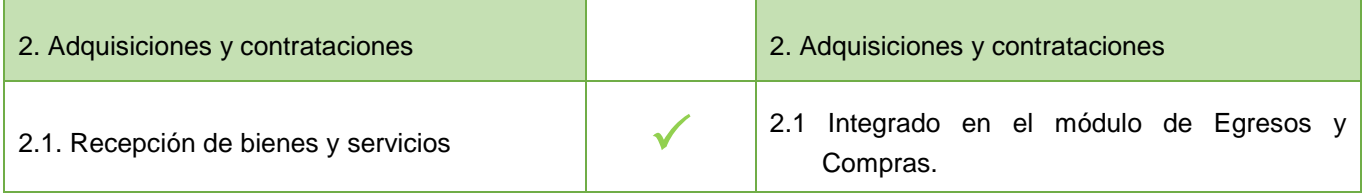

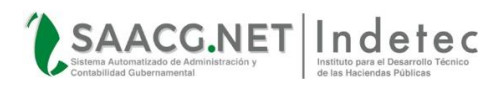

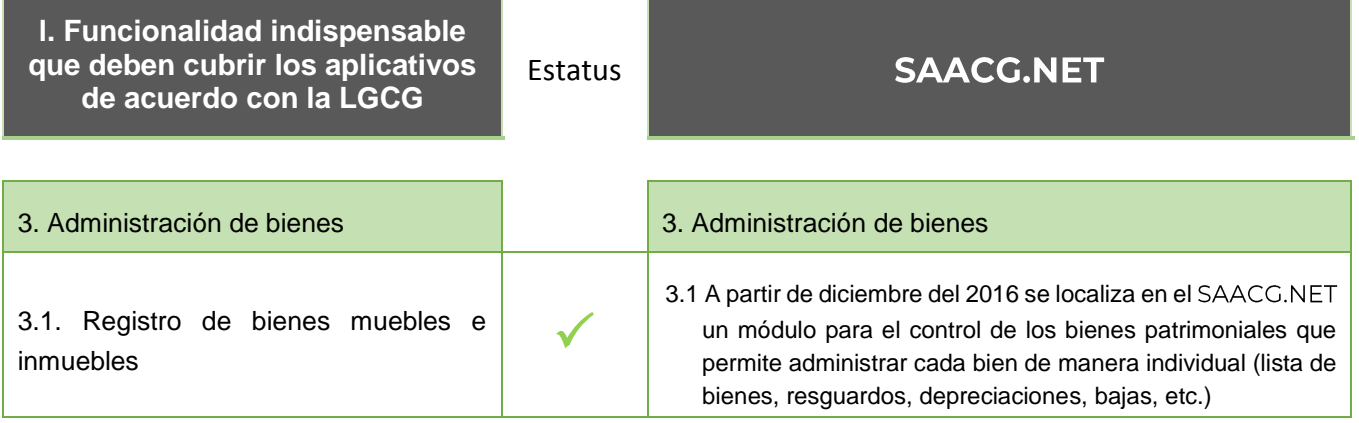

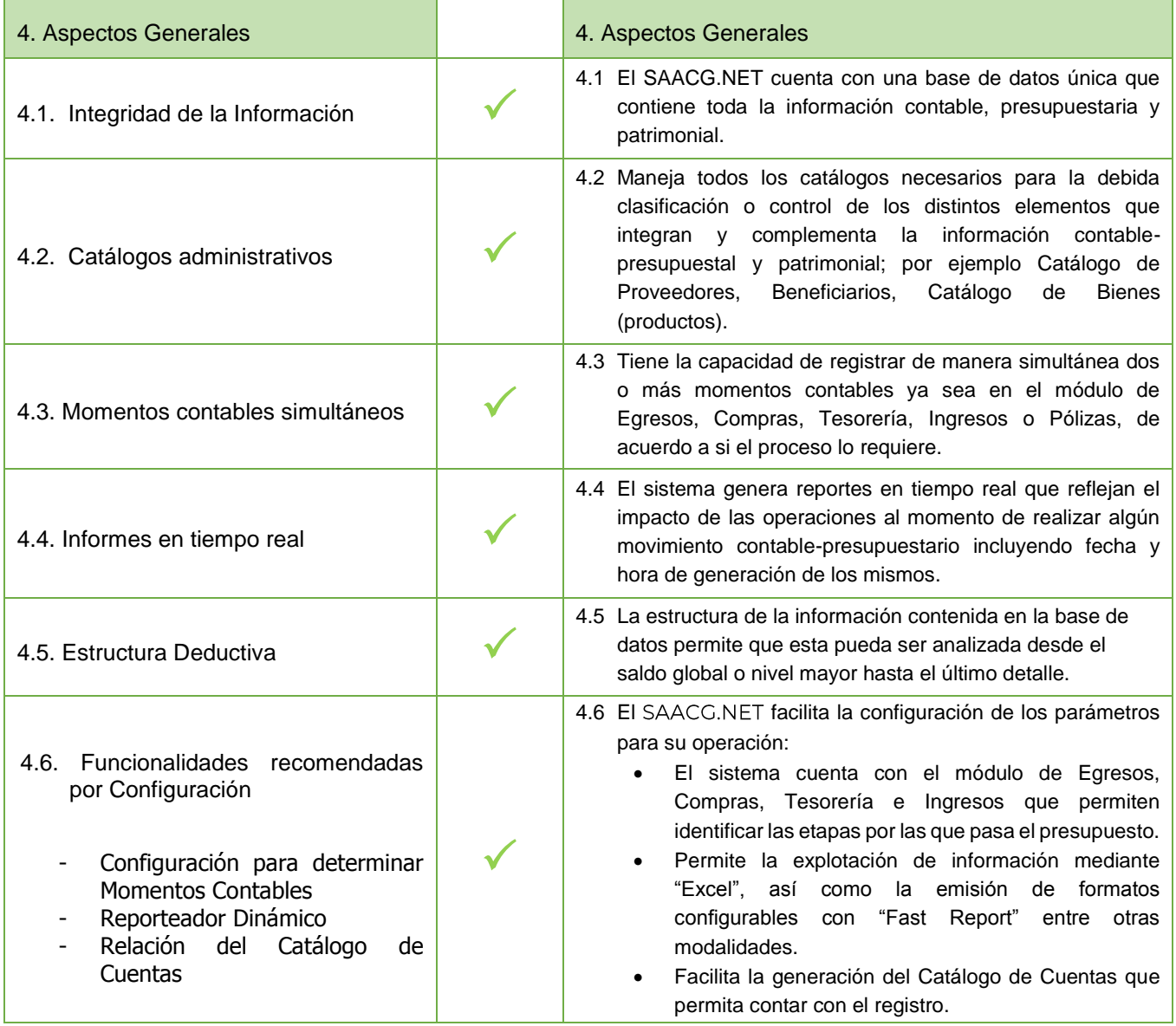

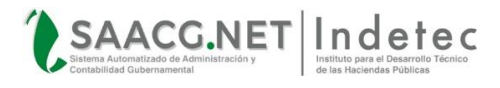

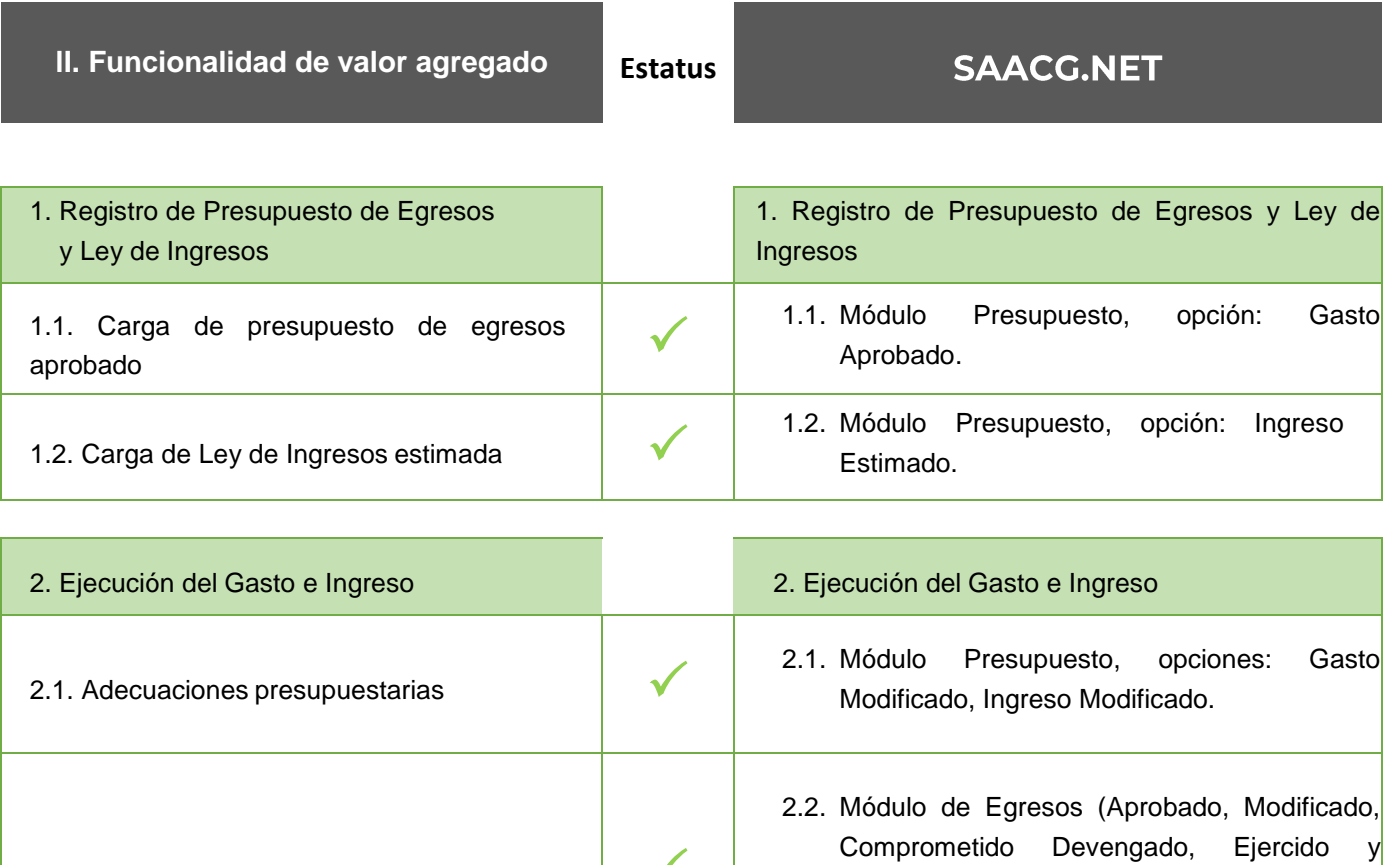

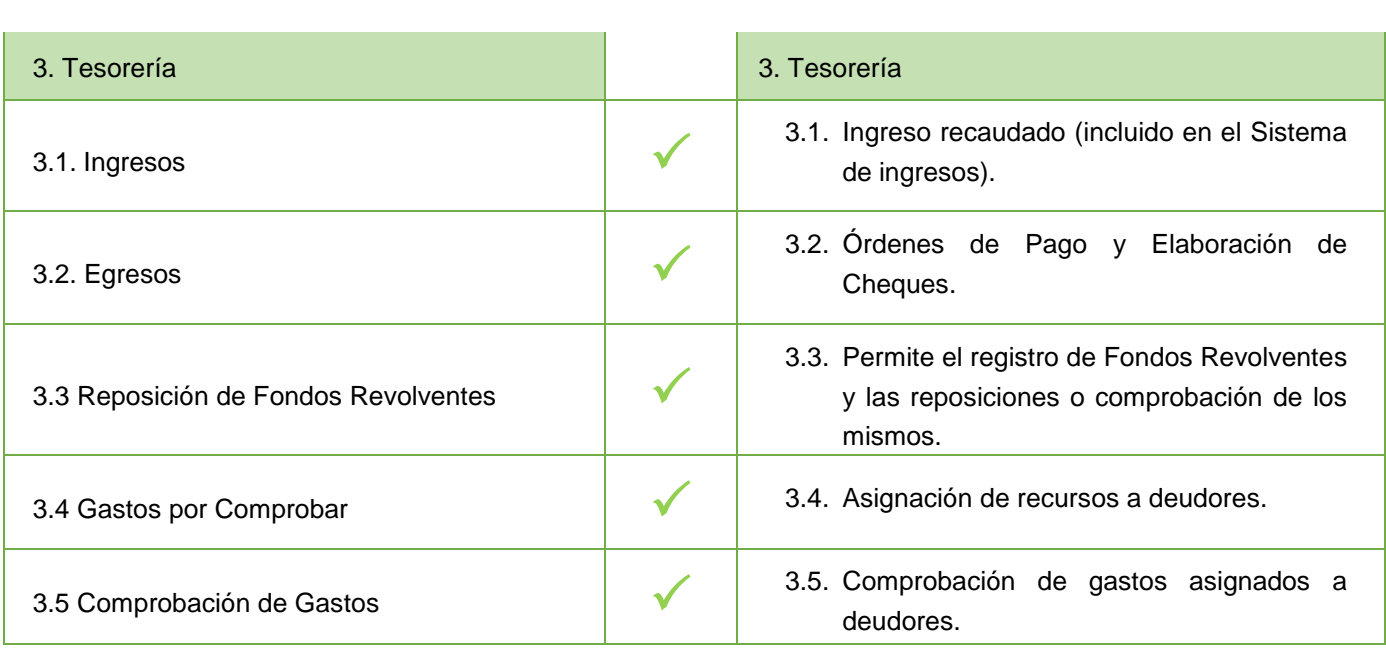

2.2. Registro de momentos contables  $\sqrt{\phantom{a}}$ 

Pagado para Egresos y Estimado, Modificado, Devengado y Recaudado para Ingresos).

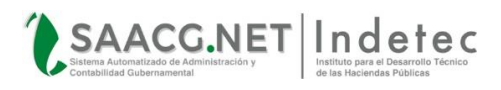

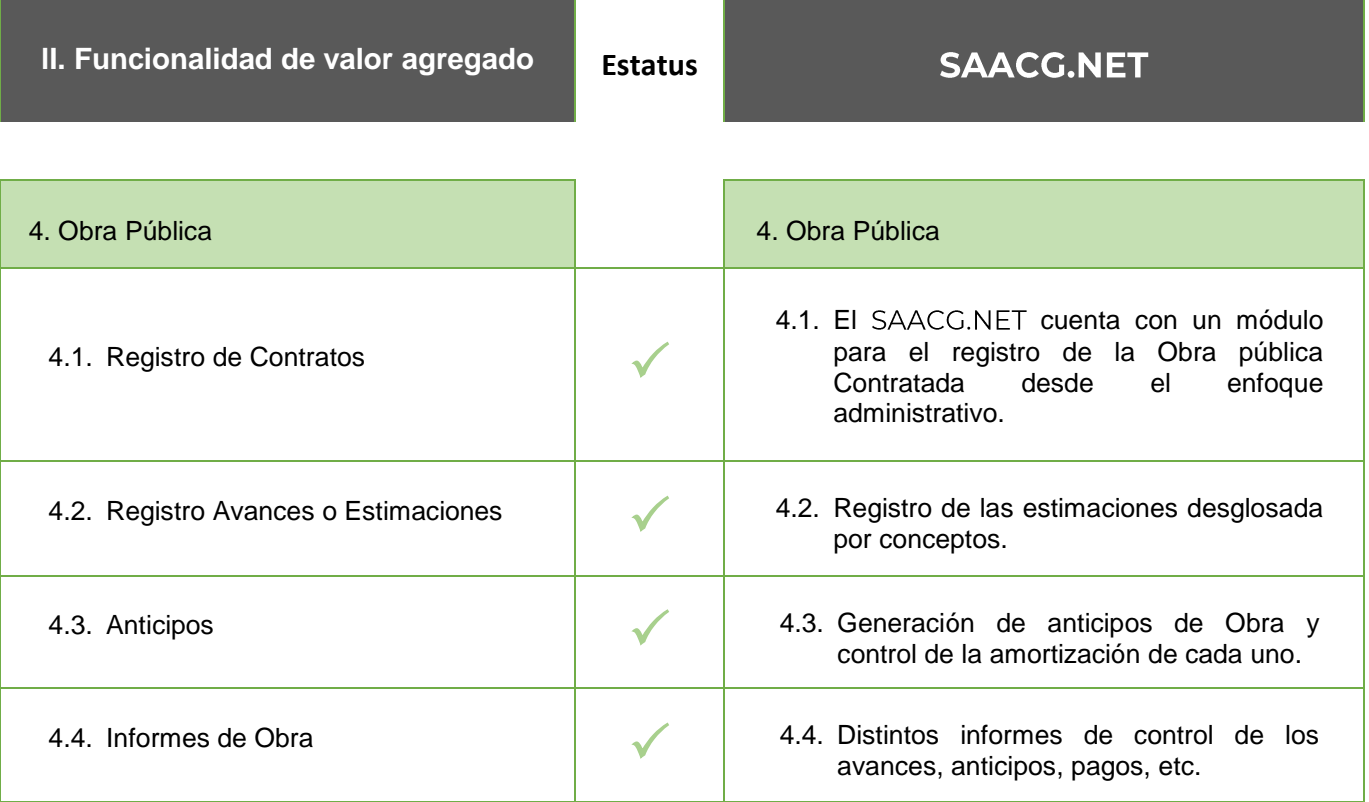

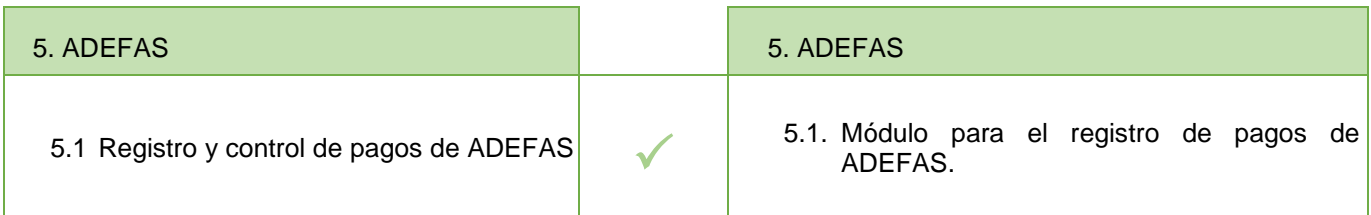

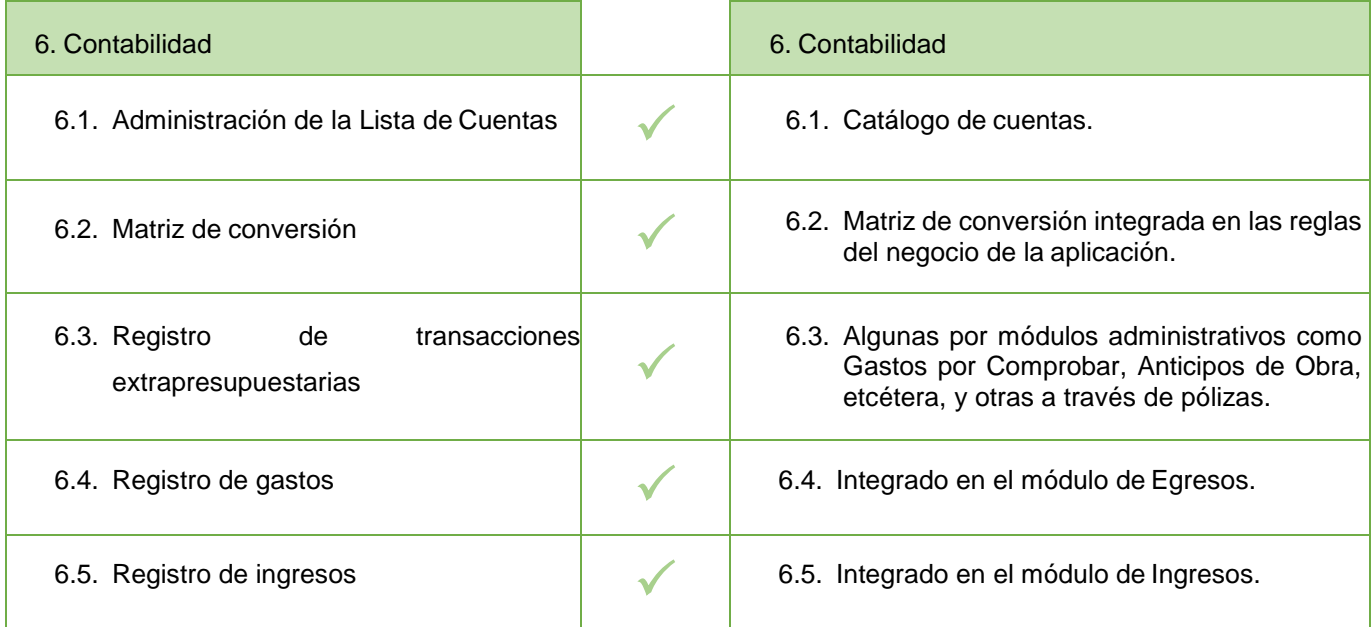

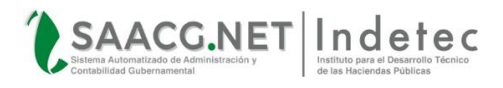

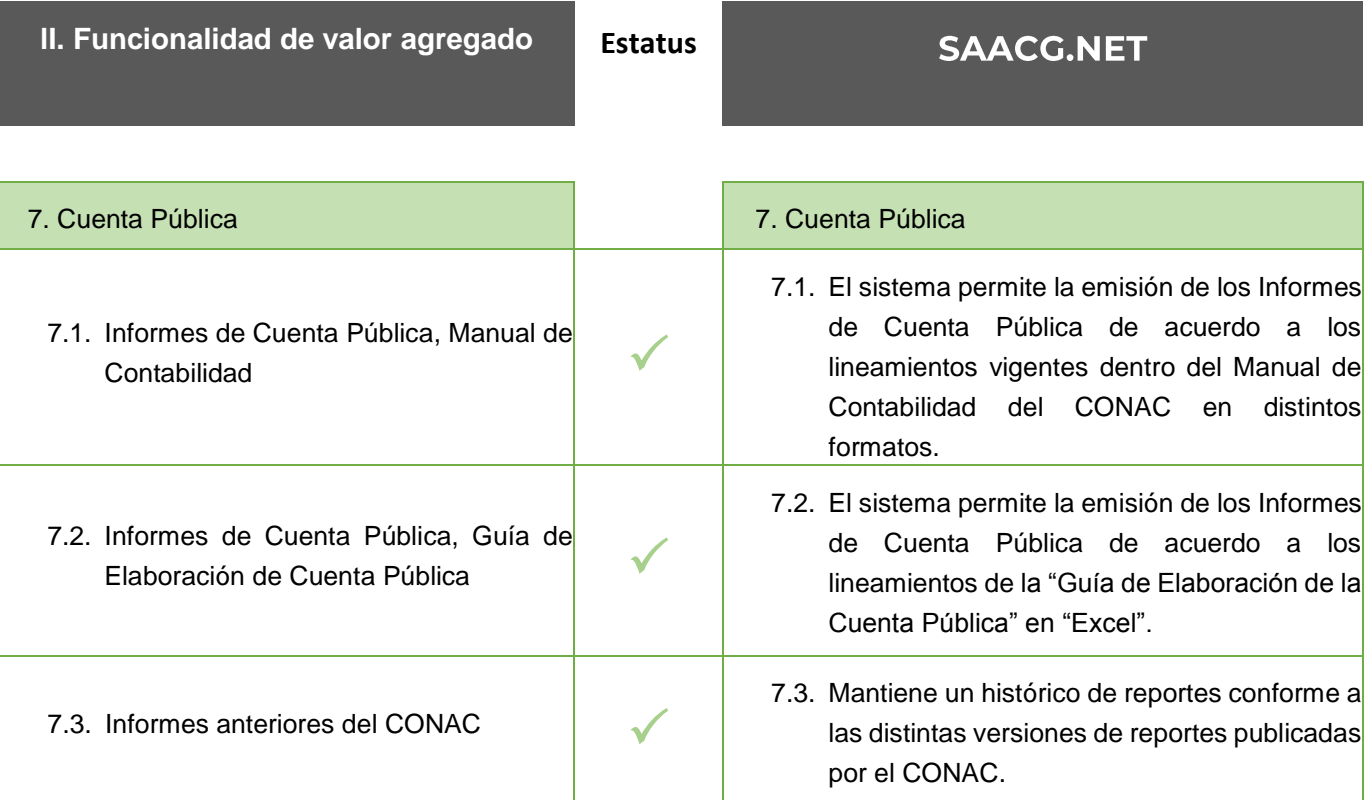

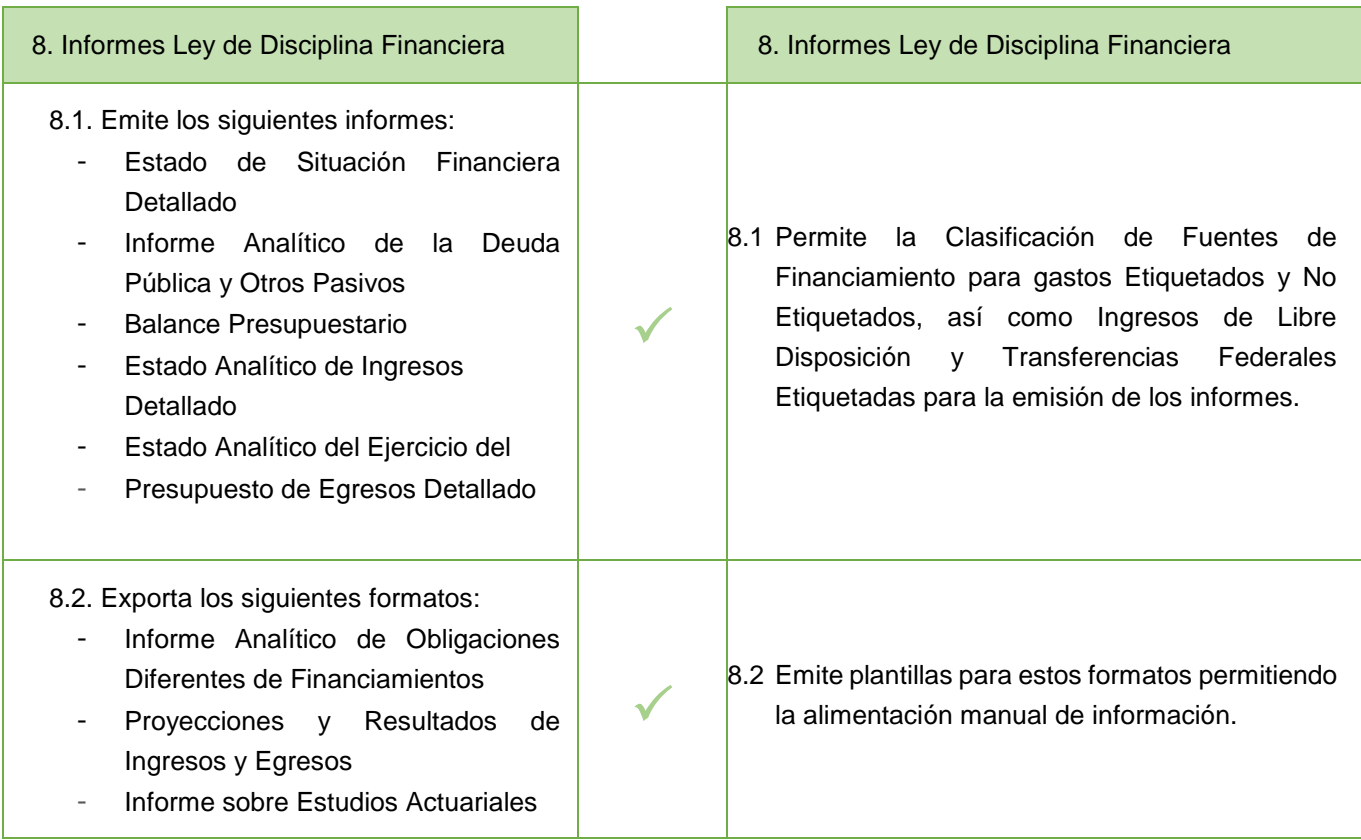

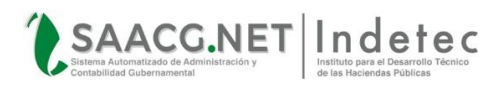

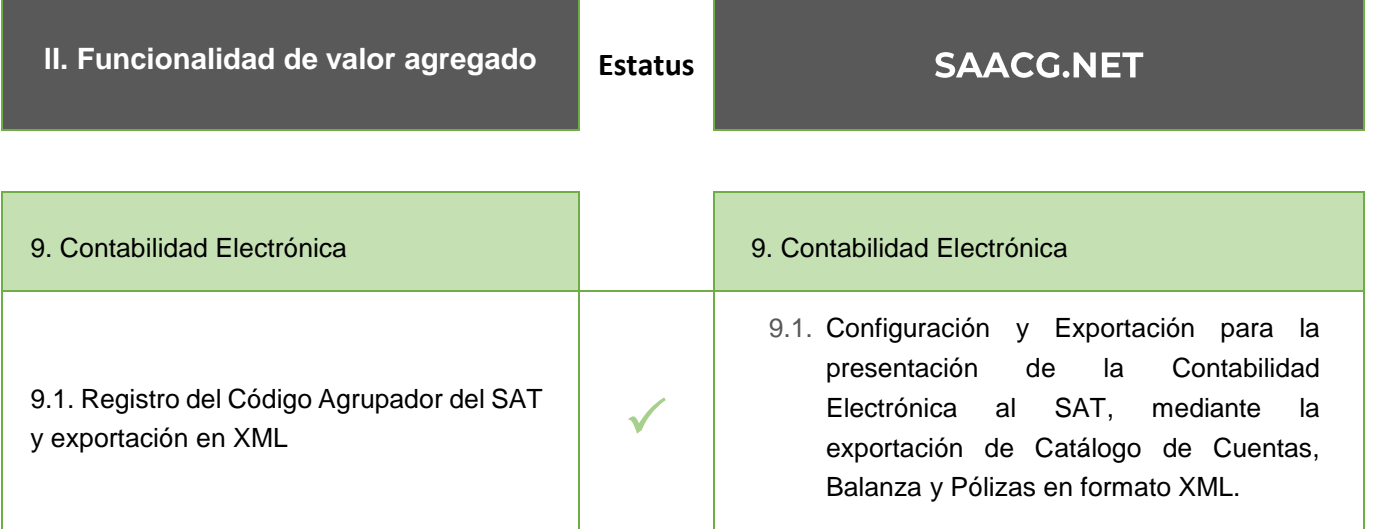

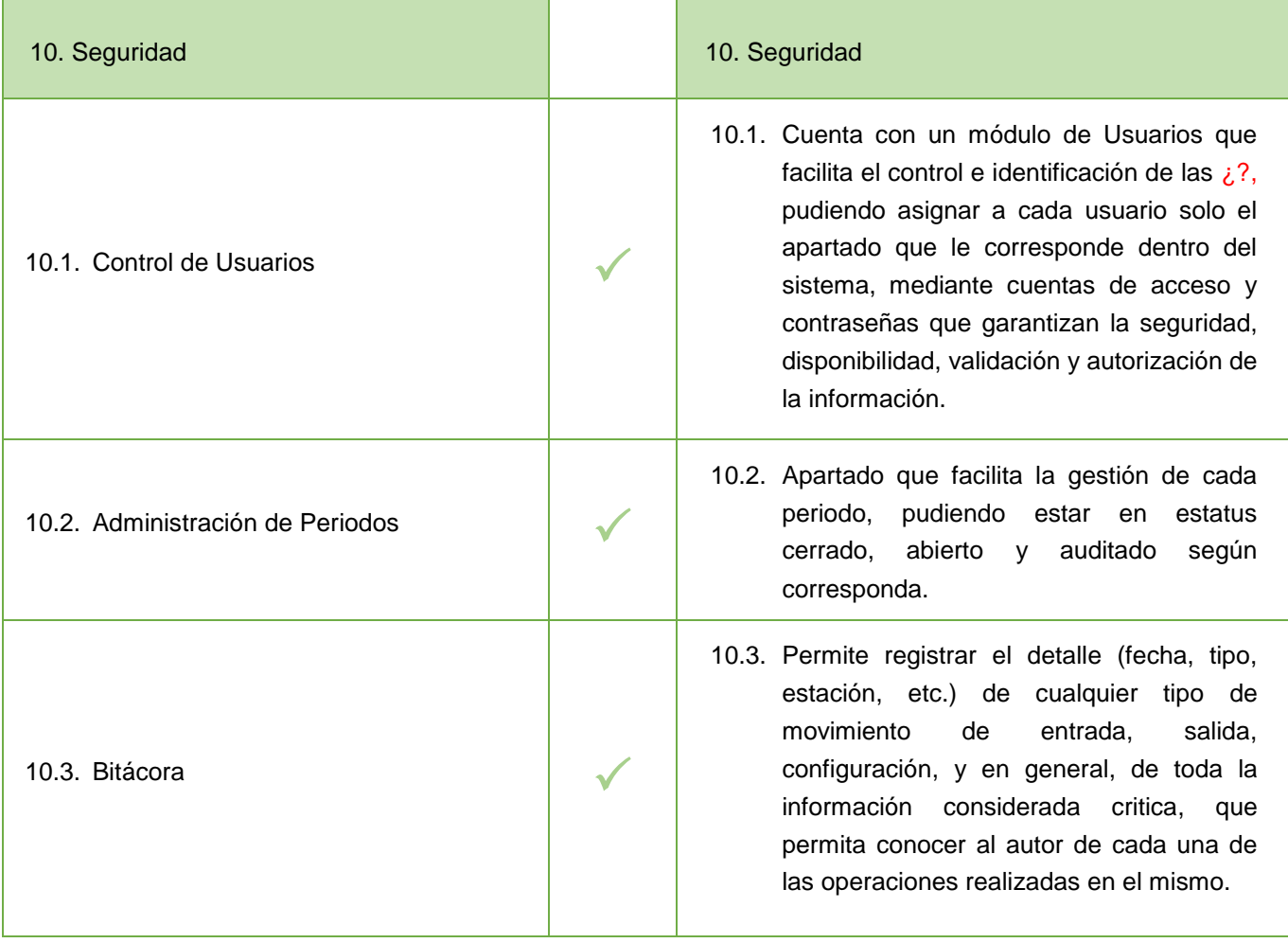

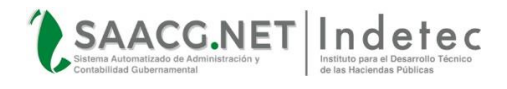

#### <span id="page-10-0"></span>**3.1 DESCRIPCIÓN DE LA FUNCIONALIDAD DEL SAACG.NET**

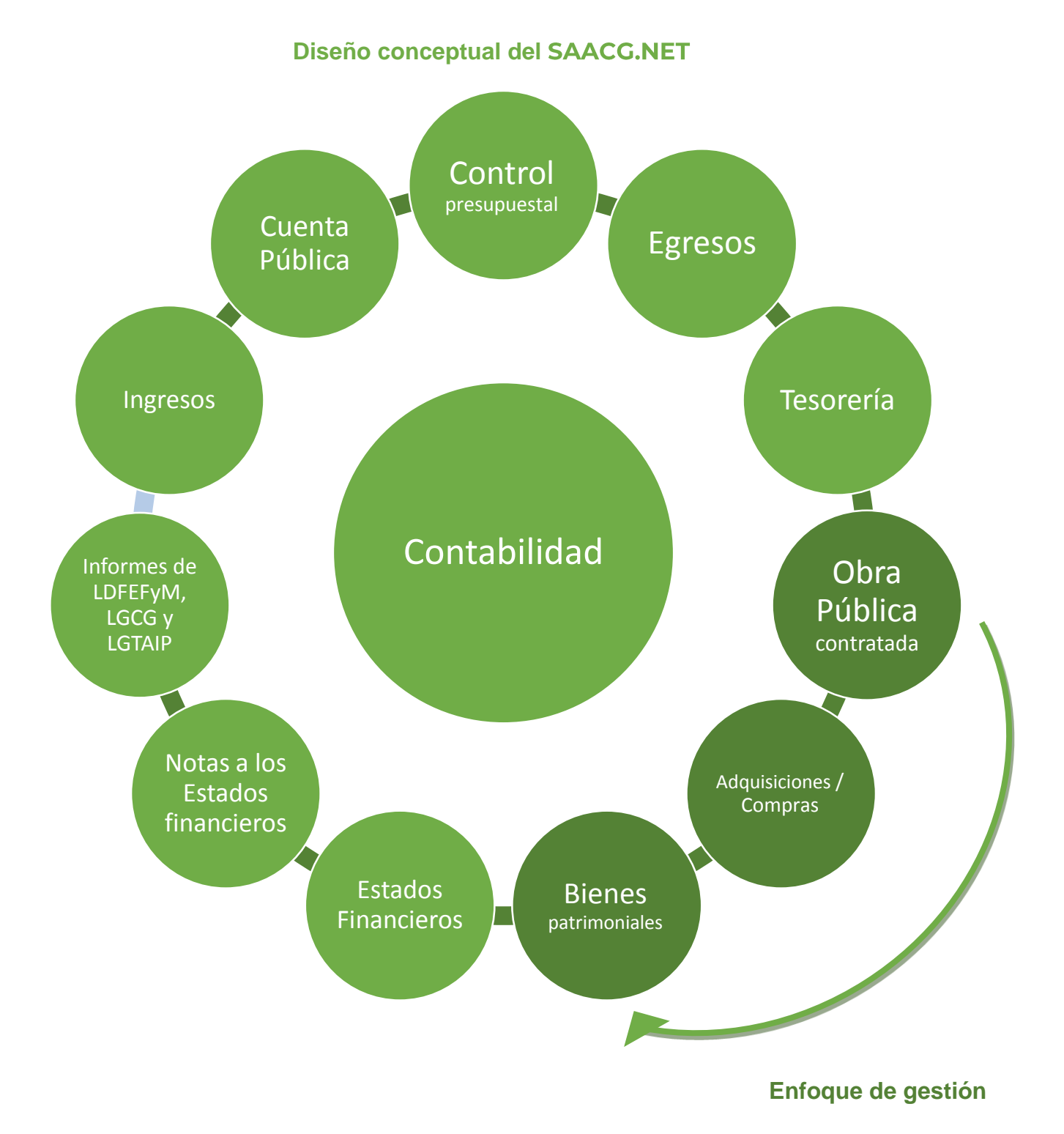

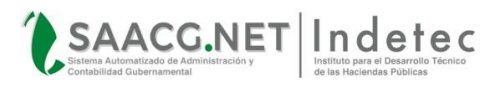

#### **Su alcance funcional incluye:**

- La administración de Ejercicios y Periodos.
- Módulo de Contabilidad (Pólizas).
- Módulo de Catálogos (Configuración de Plan de Cuentas, Clasificadores Presupuestales y Otros Catálogos).
- Módulo de Presupuestos (Presupuesto Aprobado de Egresos, Presupuesto Modificado de Egresos, Presupuesto Estimado de Ingresos y Presupuesto Modificado de Ingresos).
- Módulo de Egresos (Registro y control de Momentos Contables de Comprometido, Devengado, Ejercido, Pagado, Pago Directo).
- Módulo de ADEFAS (pagos de ADEFAS).
- Módulo de Ingresos (Ingreso Devengado e Ingreso Recaudado).
- Módulo de Compras (Órdenes de Compra, Recepciones de Compra).
- Módulo de Tesorería (Órdenes de Pago, Aplicaciones de Pago, Aplicación de Pago Directo, Control de Proveedores).
- Fondos Revolventes (Reposición de fondos revolventes).
- Comprobación de Gastos (Gastos por Comprobar y comprobación de gastos).
- Módulo de Obra Pública (Conceptos por Obra, Contrato de Obra, Anticipo de Obra, Avance de Obra.
- Módulo de Bienes Patrimoniales (control de bienes, depreciaciones automáticas, resguardos).
- Módulo de Estados Financieros (Informes Periódicos y de Cuenta Pública, Consolidación, Estados Financieros Contables, Presupuestales y Programáticos y otros Informes como Balanza de Comprobación, Auxiliares, Indicadores Financieros, Informes de Ley de Disciplina Financiera, Informes de bienes de la Ley General de Transparencia, entre otros).
- Módulo de Seguridad (Administración y Control de Usuarios y Accesos).
- Módulo de Utilerías (Mantenimiento al Sistema).
- Información para SEvAC (Sistema de Evaluación para la Armonización Contable)
- DIOT (Exportación de datos para la Presentación de la Declaración Informativa de Operaciones con Terceros).
- Contabilidad Electrónica (Presentación de la información XML para envío al SAT).
- Notas a los Estados Financieros.
- Adjuntar archivos a las operaciones y validación de archivos XML ante el SAT.

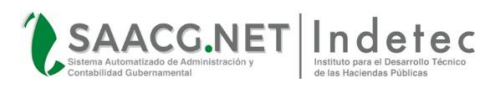

#### **4. ANEXO TÉCNICO, REQUERIMIENTOS DEL EQUIPO DE CÓMPUTO**

- <span id="page-12-0"></span>Aplicación Windows Forms, utilizable en Sistema Operativo Windows® 7 (o Superior).
- Desarrollado en Visual Studio 2010®, en Lenguaje de programación C #.
- Motor de base de datos MS-SQL 2008® (También utilizable en versión 2005 o 2012).
- Arquitectura en capas con Entity framework 4.0.
- Utilizable como Monousuario o Multiusuario en entorno de red de área local (No requiere internet para su funcionamiento).

A continuación se enlistan las características mínimas sugeridas con las que deberán contar los equipos de cómputo para la Instalación y operación del SAACG.NET:

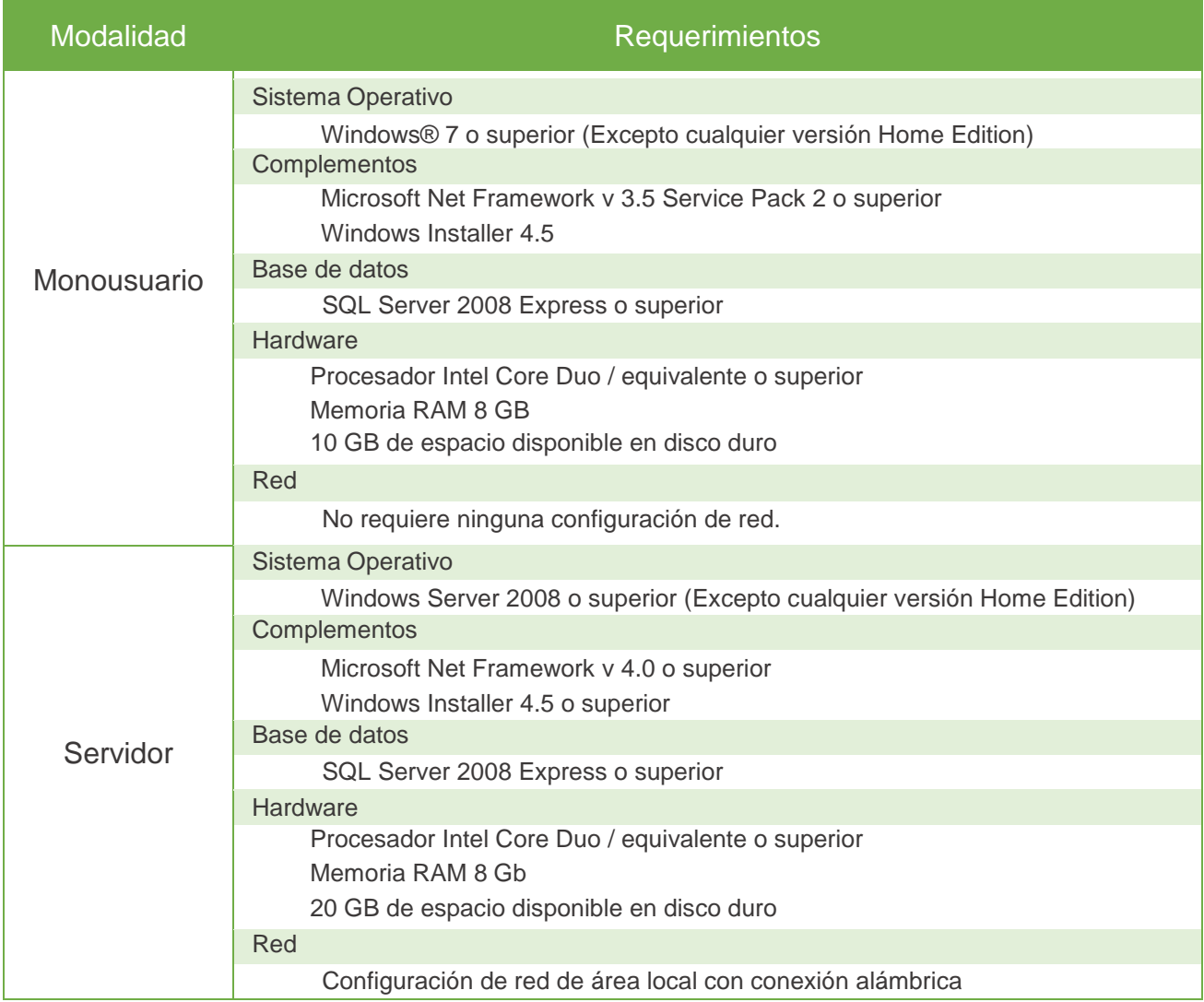

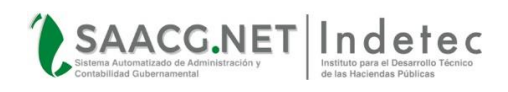

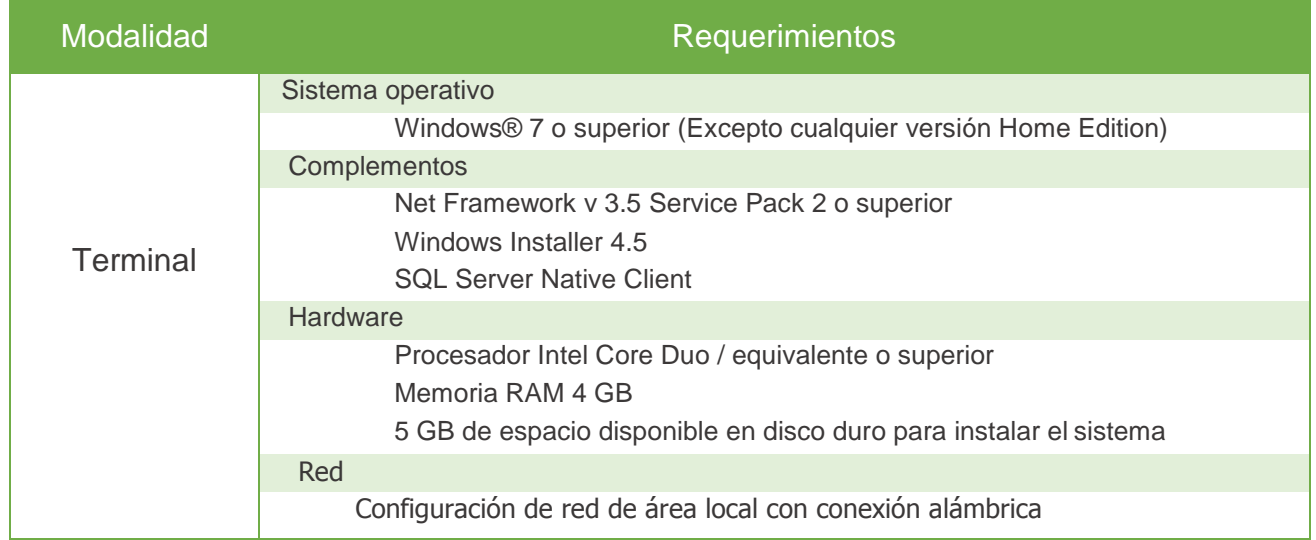

#### **5. OTRAS CONSIDERACIONES**

#### <span id="page-13-1"></span><span id="page-13-0"></span>**5.1. RECOMENDACIONES PARA EL FUNCIONAMIENTO DEL**

- Dentro de las características mínimas de equipo de cómputo mencionadas en la presente Ficha Técnica, se mencionan especificaciones con capacidades básicas para la operación del Sistema considerando que éste sea operado dentro de un solo equipo de cómputo o en un entorno de red de no más de 5 usuarios simultáneos; en caso de ser utilizado bajo un ambiente de red con mayores conexiones, los requerimientos mínimos se incrementan proporcionalmente a las tareas sustantivas que deba ejecutar cada estación de trabajo conectada al mismo y al número de ejercicios contables almacenados; por lo que, conforme a las necesidades de cada institución, cada Ente Público deberá dimensionar los requerimientos necesarios con sus proveedores de preferencia en términos de:
	- $\checkmark$  Tamaño de la base de datos.
	- $\checkmark$  Número de bases de datos almacenadas y su proyección de crecimiento.
	- $\checkmark$  Número de usuarios con acceso.
	- $\checkmark$  Número de usuarios simultáneos conectados.
	- $\checkmark$  Número de transacciones por minuto.
	- $\checkmark$  Otros sistemas y servicios que atienda el servidor donde se hospeda la Base de Datos.
	- $\checkmark$  Calidad del equipo activo de red.

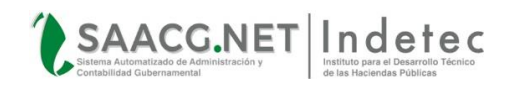

- Para un óptimo funcionamiento del SAACG.NET no solo es necesario tomar en cuenta los requerimientos anteriormente definidos, también se requiere que los equipos de cómputo en los que se opere en Sistema estén libres de virus, malware o cualquier programa que afecte el desempeño del ordenador. Las recomendaciones descritas no son una obligación. La demanda de recursos y el desempeño dependerá de la cantidad de usuarios conectados, el tamaño de la base de datos, la distribución de sus recursos, el tipo de conectividad y la calidad del tráfico de red.
- El esquema de uso del SAACG.NET es bajo el modelo Cliente Servidor o Monousuario, dentro de una red de área local de conexión alámbrica. La utilización del Sistema bajo conexión inalámbrica o en un entorno web queda bajo la total responsabilidad del usuario ya que el rendimiento del SAACG.NET podría verse afectado por estos tipos de conexiones.
- La activación de módulos adicionales (por ejemplo el módulo de Bienes Patrimoniales) requieren de un número de Serie, el cual se entrega al tomar la capacitación o aprobar la evaluación del módulo del que se trate.
- Al solicitar la baja de una clave, podrá si así lo requiere, consultar la información capturada de sus ejercicios anteriores haciendo uso exclusivamente de las versiones aplicables al momento de cuando la licencia se encontraba vigente.
- Al hacer uso del SAACG.NET con su actualización anual no vigente, solamente se permitirá acceso limitado para el uso al ejercicio que corresponda al periodo de vigencia de dicha anualidad o a ejercicios anteriores, pero no a ejercicios siguientes.
- **Para la correcta operación del SAACG. NET es indispensable que la apertura del ejercicio** 2019, se lleve a cabo haciendo uso exclusivamente de la versión 1.9.0.1 según corresponda a su Entidad y siguiendo las instrucciones del manual de apertura 2019.

Consulte la disponibilidad del actualizador para su Estado en el Centro de Actualizaciones: **ACTUALIZACIÓN 1.9.0.1** 

 En caso de operar el ejercicio 2019 con la versión 1.8.1.1 o cualquier versión anterior, los Estados Financieros serán emitidos en base a catálogos y clasificadores no vigentes y la reclasificación de la información capturada, así como cualquier atención requerida para este caso, no se encuentra bajo la cobertura de soporte técnico, donde para solucionarlo, podría implicar la recaptura de información o costos adicionales.

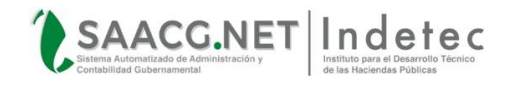

- Una vez tendiendo abierto el ejercicio 2019 con la versión 1.9.0.1, la captura de los movimientos puede realizarse con dicha versión o cualquier versión posterior.
- Para mayor referencia de las consideraciones de operación del Sistema, consulte los Términos y Condiciones del SAACG.NET, así como la "Carta de Bienvenida al Soporte [Técnico"](http://www.indetec.gob.mx/manuales/saacg/Instalacion_del_sistema_saacg/05_CARTA_BIENVENIDA.pdf)

#### <span id="page-15-0"></span>**5.2. INFORMACIÓN PARA LA IMPLEMENTACIÓN Y ACTUALIZACIÓN DEL**

- **¿Cómo instalar el ?** Visite nuestro Centro de Descargas donde podrá obtener el Paquete Instalador 2019, además de poderconsultar los Video Tutoriales y Manuales del Sistema**: <http://www.indetec.gob.mx/saacg/centro-de-descargas.php>**
- La instrumentación del SAACG.NET requiere contar con una Clave de Prueba Piloto o una Clave Autorizada definitiva.
- La instrumentación de una Clave de Prueba Piloto requiere tomar la Capacitación para la Implementación. La Clave se entrega al finalizar el curso.
- La Clave Autorizada del SAACG.NET emitida para la Prueba Piloto o adquirida se considera para uso exclusivo del Ente Público bajo cuyo nombre se emite y no es transferible.
- La Prueba Piloto permite el uso del SAACG.NET durante 30 días sin compromiso de compra. En este periodo se recomienda hacer uso del SAACG.NET para conocer su alcance funcional. Una vez que hayan transcurrido los 30 días de la prueba y que hayan comprobado el funcionamiento y alcance del Sistema decidiendo adquirirlo, deberán emitir un documento al Director General de INDETEC en el cual se informa que la prueba piloto fue satisfactoria (carta de aceptación); Posterior a enviar la carta de aceptación y pagar la Aportación Extraordinaria correspondiente, su Clave Autorizada queda activada de forma definitiva.
- Para adquirir una Clave Autorizada sin tomar la capacitación para la implementación del SAACG.NET, previo al envío de la Clave, será necesario aprobar una evaluación que realizará INDETEC, con la que se pueda acreditar que quien operará el cuenta con los conocimientos básicos indispensables para el uso del Sistema. En caso

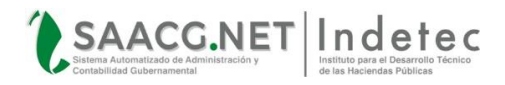

de que se identifique un resultado insuficiente, al finalizar la evaluación será necesario acceder a la capacitación que permanentemente recomendamos para así obtener la clave de acceso, garantizando que se le dará un uso adecuado y con ello brindar el acceso al soporte técnico para dicha Clave.

- El monto vigente de la Aportación Extraordinaria para una Clave Autorizada es de \$52,500.00 (cincuenta y dos mil quinientos pesos 00/100 moneda nacional).
- Al pagar una nueva Clave Autorizada el usuario deberá indicar la cantidad de equipos en los que instalará el SAACC.NET.
- La Aportación Extraordinaria por Actualización Anual del SAACG.NET es con base al rango de usuarios que hagan uso del SAACG.NET conforme a lo siguiente:

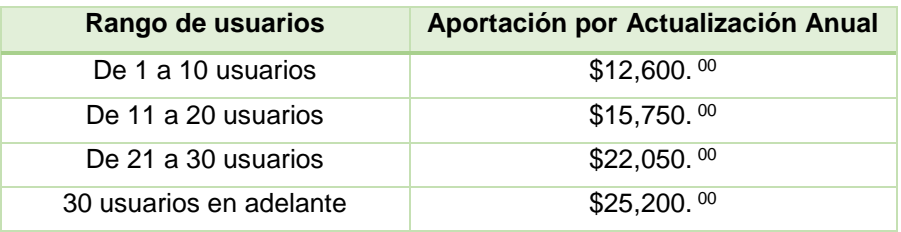

- El monto de actualización anual que se señala en la tabla anterior es en moneda nacional y es aplicable tanto para la anualidad del 2019 como para cualquier adeudo de actualización o pago de actualizaciones por anticipado.
- Precios sujetos a revisión y a cambios sin previo aviso.
- No se emiten CFDI's por anticipado para tramitar pagos.
- Al realizar el pago de una aportación extraordinaria deberá hacer uso del concepto de pago proporcionado y de la referencia del beneficiario en su depósito para identificarlo, ya que se utiliza una cuenta bancaria referenciada. En caso de no utilizar el concepto de pago indicado el pago será rechazado.
- Al contar con una Clave Autorizada adquirida y actualizada se otorga el Servicio de Soporte Técnico. Para mayor información sobre el servicio de soporte técnico, el documento ["Carta de Bienvenida al Soporte Técnico"](http://www.indetec.gob.mx/manuales/saacg/Instalacion_del_sistema_saacg/05_CARTA_BIENVENIDA.pdf), así como los Términos y Condiciones del SAACG.NET.

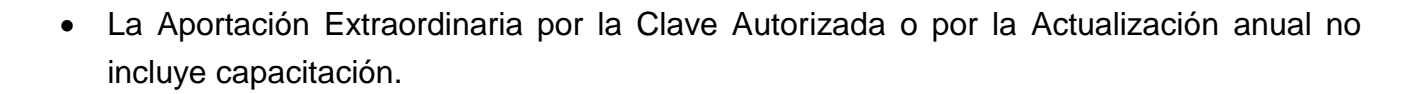

SAACG.NET Indefec

 Su CFDI deberá realizarse en el mes en que se realizó la aportación extraordinaria correspondiente y se generará 3 días después de enviar el formulario con su solicitud de CFDI, el comprobante de pago y la carta de aceptación. Por favor solicite el formato de estos documentos.

#### <span id="page-17-0"></span>**5.3. INFORMACIÓN PARA LA CAPACITACIÓN DEL SAACG.NET**

- Los temas de capacitación para la instrumentación del Sistema que se ofrecen son:
	- o Curso de Implementación del
	- o Taller de Seguimiento para la Implementación del SAACG.NET y cualquiera de sus módulos.
	- o Curso del Módulo de Bienes Patrimoniales del
	- o Curso del Módulo de Obra Pública Contratada del
	- o Curso de Operaciones Específicas del
- Para iniciar su Prueba Piloto mediante el Curso de Implementación, ver fechas disponibles, información de cupo, costos (actualmente \$3,200.°° por persona, 11 días antes del evento), temario (agenda), requisitos de participación, descuentos grupales o inscripciones a Cursos, diríjase a la página web de INDETEC [http://www.indetec.gob.mx/cursos.php.](http://www.indetec.gob.mx/cursos.php?cat=1) Si desea mayor información sobre la capacitación del SAACG.NET o estar en lista de espera en algún curso con cupo lleno, favor de comunicarse a [saacg\\_contacto@indetec.gob.mx](mailto:saacg_contacto@indetec.gob.mx) o a los teléfonos 01 33 3669 5550 al 59 Extensiones 802 y 820.
- Para tomar la capacitación es necesario presentarse con el SAACG.NET ya instalado. La agenda de Capacitación no incluye realizar la instalación.
- En caso de requerir capacitación en el lugar determinado por el usuario, ésta se proporciona previa solicitud y pago de una aportación extraordinaria por separado por parte del usuario.

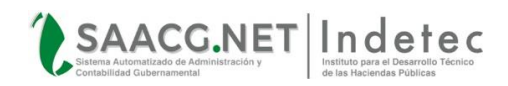

- Los eventos de capacitación se desarrollan en apego a la agenda programada y no comprenden otros temas como operaciones de seguimiento a la implementación ni asesoría personalizada. En caso de requerir la atención de dudas particulares o asesoría sobre casos reales, deberá referirse al evento diseñado especialmente para este tipo de atención denominado "Taller de Seguimiento del SAACG.NET".
- El evento de capacitación denominado "Taller de Seguimiento del SAACG.NET" se destina a la atención de dudas particulares sobre operaciones para continuidad a la implementación mediante asesoría personalizada sobre casos reales y con base a la información real de la que el Ente Público disponga en el taller. En caso de presentarse sin información real sobre la cual trabajar o sin dudas específicas, el evento no podrá ser convertido en un curso de capacitación básico por lo que deberán referirse al evento diseñado especialmente para este tipo de atención denominado "Curso de Implementación del SAACG.NET", "Curso del Módulo de Obra Pública Contratada" o "Curso del Módulo de Bienes Patrimoniales".
- La sede de los eventos de capacitación que se contraten será en la capital de la Entidad o en INDETEC, aspecto revisable en el momento de la contratación. INDETEC se reserva el derecho de aceptación de la sede.
- Además de los temas contemplados en los eventos de capacitación, se recomienda como parte de la instrucción básica para la operación del Sistema el consultar los Video Tutoriales disponibles en:<http://www.sacg.gob.mx/video-tutoriales-saacg-net/>

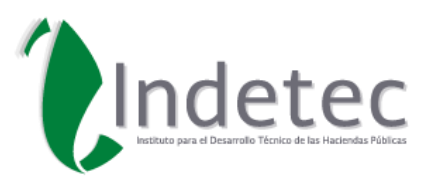

#### **Instituto para el Desarrollo Técnico de las Haciendas Públicas** Lerdo de Tejada No. 2469, Col. Arcos Sur, C. P. 44500 Guadalajara, Jalisco, México. 0133 3669 5550 al 5559 [www.indetec.gob.mx](http://www.indetec.gob.mx/) [www.saacg.gob.mx](http://www.saacg.gob.mx/) [saacg\\_contacto@indetec.gob.mx](mailto:saacg_contacto@indetec.gob.mx) Derechos Reservados © INDETEC 2019